## **京东卖农资绿植没有营业执照怎么办 2024技术攻略!超好用)**

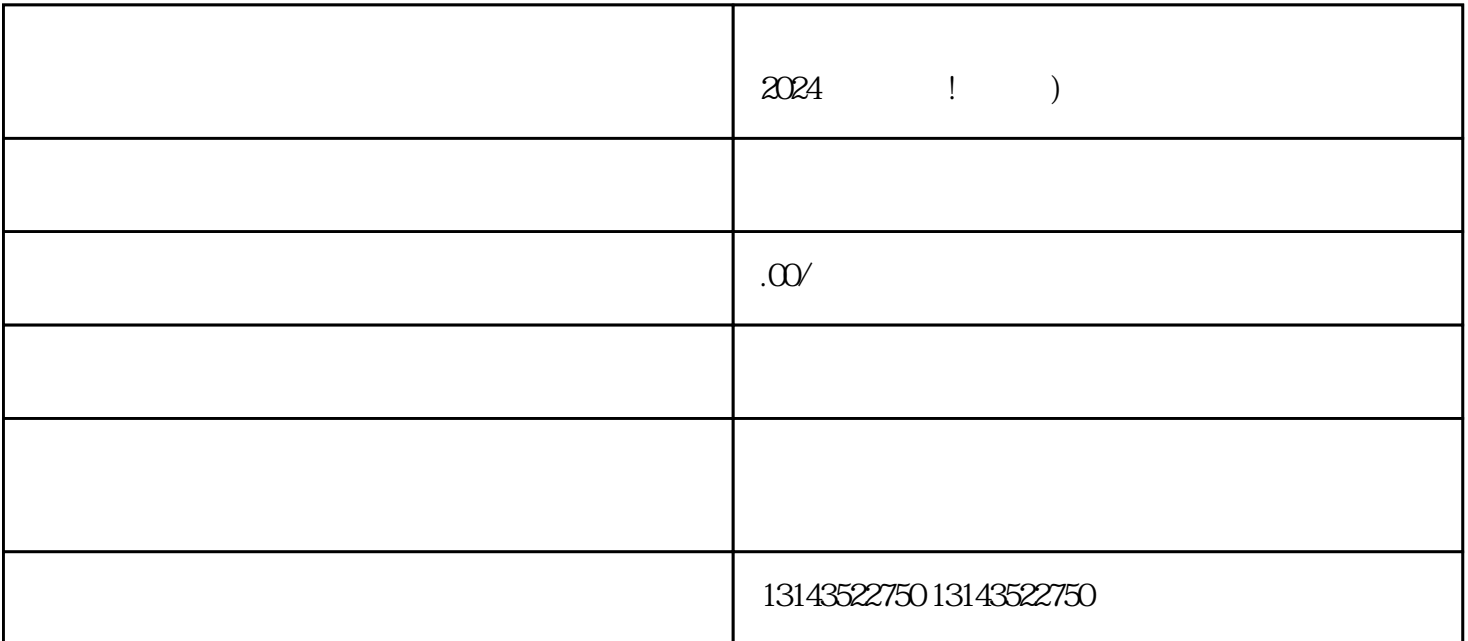

quanqiulingxian

 $\overline{\lambda}$  and  $\overline{\lambda}$  and  $\overline{\lambda}$  and  $\overline{\lambda}$  and  $\overline{\lambda}$  and  $\overline{\lambda}$  and  $\overline{\lambda}$  v

 $V$ 

 $2024$ 

 $2024$ 

 $V$ 

 $\Omega$